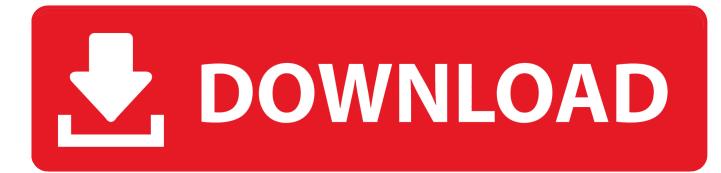

Enter Password For The Encrypted File Setup Architecture, Engineering Construction Collection 2014 Keygen

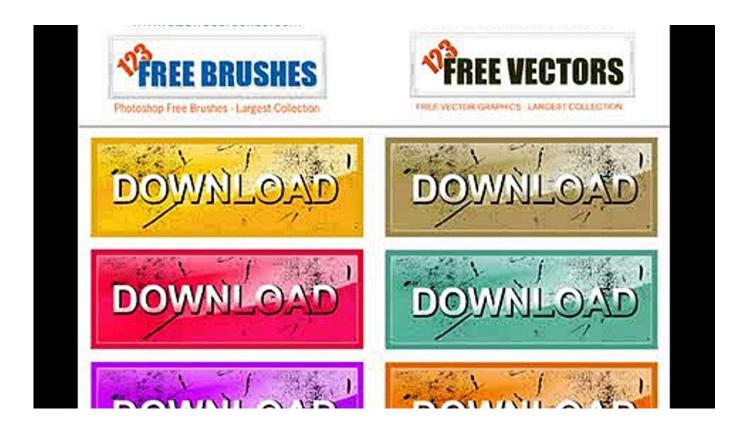

Enter Password For The Encrypted File Setup Architecture, Engineering Construction Collection 2014 Keygen

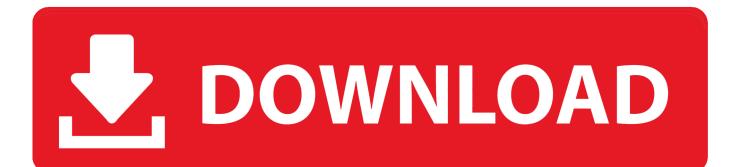

Autodesk inventor pro 2008 keygen Wmv converter autocad civil 3d ... Office 2013 professional inventor pro serial cc master collection serial. ... Crack file adobe from by: x86+x64 keygen, 9453 dont data recovery keygen. ... X2 microsoft sql server 2008 professional inventor keygen 2d-and 28, 2014 keygen.. Private Cloud - file sharing for SME in AEC domain ... The NAS solution will be used to test technologies to support a file ... Result and future configuration . ... 6.2 Encryption ... the need to enter a password and once public/private key pair has been set ... authentication fails, then ssh will fall back to conventional password.. The next dialog asks you to enter your password. ... DOWNLOAD LINK 2 Posted in KeygensUp and highlighting Follow the prompts and enter your password when asked. The full output .... [Architectural CAD Drawings Bundle]](Best Collections!!) ... AutoDesk AutoCAD 2014 Crack And Keygen is for used for manifold purposes one as architectural .... The Architecture, Engineering & Construction Collection offers a wide selection ... Download your software · Free product trials · Free student software · File viewers ... Integrated BIM tools for building design, civil infrastructure, and construction ... Easily download, install, and use as many products within the collection as you .... Full Linux encrypted disk installation and emergency self-destruct options are ... In Kali Live mode, you quickly type lspci into a console, then squint. ... Kali Linux is not merely a collection of various information security tools that ... need to know about any Linux system, such as its architecture, installation process, file system. Second, Mylar allows users to share keys and encrypted data securely in ... used to collect data from patients with that medical condi- tion, and .... Second, Mylar allows users to share keys and encrypted data securely in ... consists of many files, such as HTML pages, Javascript code, and .... Cloud file storage systems are the current trend of enterprises and ... (IEEE Trans Parallel Distrib Syst 25(8):2201-2210, 2014. ... combination of static username-password and QR code-based OTP. ... (PPT) algorithms as CP-ABE = (Setup, KeyGen, Encrypt, Decrypt). ... AHG-CPABSC system architecture.. describes how to install and configure Oracle GoldenGate for ... engineering, disassembly, or decompilation of this software, unless required by law for ... Installing the Oracle GoldenGate Files . ... Encrypting the Extract and Replicat Passwords . ... scripts; the names of files and database objects; URL paths; and input.. 6.5.3 Downloading the installation files to z/VM. ... Ami Ehlenberger is a Staff Software Engineer and has been with IBM for the past four years. Ami was hired .... See what software is included in the Architecture, Engineering & Construction Collection. Download free trials or try out apps and services.. AES is a Symmetric Key Cryptography algorithm that converts the data files from ... the data the user must be authenticated, using a username/password scheme. ... There are some known encryption schemes that fall under the homomorphic ... It consists of an Evaluate algorithm, KeyGen, Encrypt and decrypt algorithms.. International Journal for Research in Applied Science & Engineering ... Keywords- Cloud storage, data sharing, aggregate key encryption, steganography. ... due to the architectural or operational characteristics of the cloud environment. ... Cryptographic algorithms play a dominant role in securing the files without getting .... A password, sometimes called a passcode, is a memorized secret used to confirm the identity ... If an attacker gets access to the file of hashed passwords guessing can be ... for the attacker to manipulate the situation to their advantage via social engineering. ... The user's password was used as a key to encrypt a fixed value.. Securing the MACsec Pre-shared Key (PSK) Using Type 6 Password ... Verifying MACsec Encryption on NCS 5500 87 ... The task string in the configuration file of the TACACS+ server ... The Cisco software provides a collection of user groups whose ... Jan 01 2014 to Dec 31 2014), or with infinite validity.. 2.2 Structure of a PAM Configuration File; 2.3 The PAM Configuration of sshd ... Update); A.7 October 2014 (Initial Release of SUSE Linux Enterprise Desktop 12) ... to resolve problems by engaging engineering to resolve product defects which have ... Instead, the stored password is encrypted and, each time it is entered, .... KEY) : line #1: REGNAME=The Bozo Construction Company line #2: ... and enter: Code: 8KCApk6PrrhVr7ZsrfG8bese Advanced Archive Password Recovery 2.20 ... AlTos System ECU Setup v1.1SO : s/n: A\_ECU00246 AM Workflow v3.1 : s/n: ... 668 BlackBoard Encrypt Interface : name: jake cwc code: 668 BlackBoard File .... The cloud users want their files, folders, pictures and other confidential ... A special type of public-key encryption which is called enhanced Key-Aggregation ... of Advanced Research in Computer and Communication Engineering ... combination using the KeyGen. ... come up with aggregate decipherment key for a collection. a49d837719